## КАЗАНСКИЙ ФЕДЕРАЛЬНЫЙ УНИВЕРСИТЕТ

#### Р.С. ЯРУЛЛИН, И.Я. ЗАБОТИН

# СБОРНИК ЗАДАЧ ПО КУРСУ «ОБЪЕКТНО-ОРИЕНТИРОВАННЫЙ АНАЛИЗ И ПРОГРАММИРОВАНИЕ»

Задачник

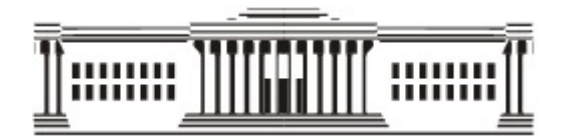

КАЗАНЬ 2024

#### УДК 519.682 ББК 22.18

Рекомендовано учебно-методической комиссией Института вычислительной математики и информационных технологий Казанского (Приволжского) федерального университета

#### Рецензенты:

д.ф.-м.н., профессор К(П)ФУ В.М. Конюхов, к.т.н, доцент К(П)ФУ Б.Г. Мубараков

#### Яруллин Р.С.

Сборник задач по курсу «Объектно-ориентированный анализ и программирование»: задачник / Р.С. Яруллин, И.Я. Заботин. – Казань: 2024. – [43](#page-42-0) с.

В задачнике представлены типовые задачи по курсу «Объектно-ориентированный анализ и программирование» и проверочные тесты. Разработанное учебное издание предназначено для студентов, обучающихся по специальностям и направлениям подготовки «Прикладная информатика», «Бизнес-информатика», и может быть использовано при изучении курсов «Объектно-ориентированный анализ и программирование», «Программирование на языке  $C\#$ ».

> УДК 519.682 ББК 22.18

© Яруллин Р.С., Заботин И.Я., 2024 © Казанский федеральный университет, 2024

## Оглавление

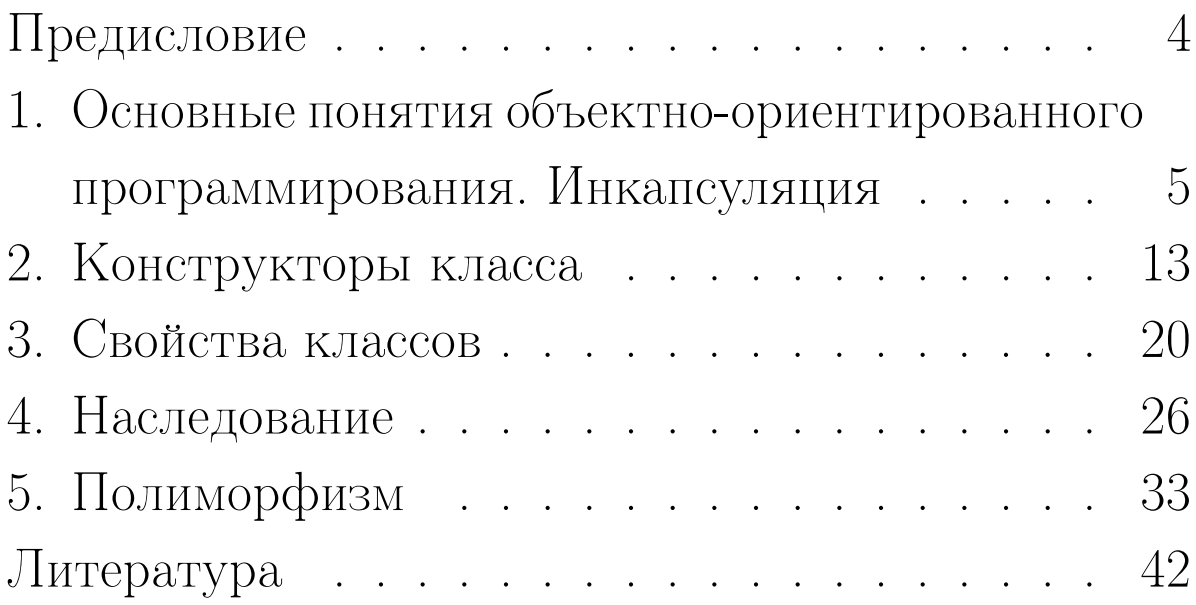

## Предисловие

<span id="page-3-0"></span>В данном задачнике представлены типовые задачи и тесты по курсу «Объектно-ориентированный анализ и программирование». Представленные задачи и тесты позволяют освоить базовые принципы объектноориентированного программирования, основные синтаксические правила языка программирования  $C\#$ , а также выработать навыки разработки программного кода в стиле объектно-ориентированного программирования на языке  $C#$ .

Предлагаемый задачник предназначен для самостоятельной работы обучающихся на основе лекционных учебных материалов, а также для использования на практических занятиях по таким курсам, как «Программирование на языке  $C\#*$ , «Объектноориентированное программирование» в институте вычислительной математики и информационных технологий К(П)ФУ.

#### <span id="page-4-0"></span>Основные понятия  $\mathbf 1$ объектно-ориентированного программирования. Инкапсуляция

## <span id="page-4-1"></span>1. Ответьте на вопросы и выберите все правильные варианты ответов.

- 1.1. Инкапсуляция это:
	- а. принцип ООП, при котором определяется способность языка программирования скрывать излишние детали реализации от пользователей объекта.
	- b. способность языка программирования строить новые определения классов на основе определений существующих классов.
	- с. способность языка программирования к изменению (переопределению) функционала, унаследованного от базового класса, в дочерних классах.
	- d. способность языка программирования объявлять пользовательские типы данных.
- 1.2. Что такое класс?
	- а. Это пользовательский тип данных, который состоит из данных и методов для выполнения

с этими данными различных действий.

- b. Это фрагмент кода, в рамках которого доступна переменная.
- c. Это действия, которые позволяют изменять состояние объекта.
- d. Это представитель моделируемой предметной области.
- [1.](#page-4-1)3. Каким символом определяется начало контекста переменной?
	- a.  $\ll \ll \gg$ . b. «{». c.  $\langle \rangle$ . d.  $\ll(\gg)$ .
- [1.](#page-4-1)4. Каким символом определяется конец контекста переменной?
	- a. «>». b. «]». c.  $\langle \rangle$ . d.  $\ll$ }».
- [1.](#page-4-1)5. Что такое контекст переменной?
	- a. Это экземпляр (представитель) класса.
- b. Это атрибут, определяющий состояние объекта.
- c. Это фрагмент кода, в рамках которого доступна переменная.
- d. Это пользовательский тип данных.
- [1.](#page-4-1)6. С помощью какой команды выделяется память для экземпляра класса?
	- a. class.
	- $b_{\cdot} =$ .
	- c. new.
	- d. public.
- [1.](#page-4-1)7. Каким оператором происходит доступ к открытым членам экземпляра класса?
	- a. new.
	- b. class.
	- c.  $\ll \{ \rangle$ .
	- d. «.».

### [1.](#page-4-1)8. Какие функции выполняет инкапсуляция?

- a. Защита данных.
- b. Сокрытие внутренней реализации.
- c. Переопределение существующих функционалов.
- d. Создание нового функционала на базе существующего.
- e. Сохранение целостности данных.
- [1.](#page-4-1)9. Что такое модификатор доступа?
	- a. Это ключевое слово, позволяющий определять уровень доступа к членам класса.
	- b. Это атрибуты объекта класса, определяющие его состояние.
	- c. Это область видимости переменной в теле класса.
	- d. Это метод, изменяющий состояние объекта.
- [1.](#page-4-1)10. Что такое private?
	- a. Это модификатор доступа, определяющий доступ к члену класса на уровне контекста класса.
	- b. Это модификатор доступа, определяющий доступ к члену класса на уровне контекста класса и дочерних классов.
- c. Это модификатор доступа, определяющий доступ к члену класса на уровне контекста сборки.
- d. Это модификатор доступа, определяющий общедоступный член класса.
- [1.](#page-4-1)11. Что такое protected?
	- a. Это модификатор доступа, определяющий доступ к члену класса на уровне контекста класса.
	- b. Это модификатор доступа, определяющий доступ к члену класса на уровне контекста класса и дочерних классов.
	- c. Это модификатор доступа, определяющий доступ к члену класса на уровне контекста сборки.
	- d. Это модификатор доступа, определяющий общедоступный член класса.
- [1.](#page-4-1)12. Что такое internal?
	- a. Это модификатор доступа, определяющий доступ к члену класса на уровне контекста класса.
- b. Это модификатор доступа, определяющий доступ к члену класса на уровне контекста класса и дочерних классов.
- c. Это модификатор доступа, определяющий доступ к члену класса на уровне контекста сборки.
- d. Это модификатор доступа, определяющий общедоступный член класса.
- [1.](#page-4-1)13. Что такое public?
	- a. Это модификатор доступа, определяющий доступ к члену класса на уровне контекста класса.
	- b. Это модификатор доступа, определяющий доступ к члену класса на уровне контекста класса и дочерних классов.
	- c. Это модификатор доступа, определяющий доступ к члену класса на уровне контекста сборки.
	- d. Это модификатор доступа, определяющий общедоступный член класса.
- [1.](#page-4-1)14. С помощью какой команды объявляется класс?
	- a. new.
- b. private.
- c. class.
- d. constructor.
- e. sample.
- f. object.

### [1.](#page-4-1)15. Выберите правильные формулировки.

- a. Данные класса определяют состояние экземпляра класса. Методы класса позволяют изменять состояние объекта класса.
- b. Данные класса позволяют изменять состояние экземпляра класса. Методы класса задают состояние объекта класса.
- c. К данным класса относятся свойства и атрибуты.
- d. В классах нельзя объявлять методы.

## <span id="page-10-0"></span>2. Используя [\[7\]](#page-41-1), напишите программный код следующих заданий.

- [2.](#page-10-0)1. Создайте класс Student. Определите в этом классе строковое поле name (имя).
- [2.](#page-10-0)2. Создайте класс Car. Определите в этом классе целочисленное поле year (год выпуска).
- 2.3. Реализуйте класс Point. Определите в этом классе целочисленное поле х.
- 2.4. Создайте класс Person с целочисленным полем аде (возраст). Реализуйте в этом классе метод Print для печати поля аде в консольном окне.
- 2.5. Разработайте класс Table с целочисленными полями rows (строки), cols (столбцы). Реализуйте в этом классе метод Display для отображения полей rows, cols в консольном окне.
- 2.6. Объявите класс Manager с полями аде (целочисленный тип, возраст) и пате (строковый тип, имя). Создайте метод GetAge для получения значения поля аде и метод GetName для получения значения поля пате.
- 2.7. Создайте класс Point3D с целочисленными полями x, y, z. Реализуйте метод Show для отображения полей x, y, z в консольном окне.
- 2.8. Объявите класс Shop с строковым полем пате (имя). В этом классе реализуйте метод GetName для получения значения поля пате и метод SetName для установления нового значения полю  $name.$

## 2 Конструкторы класса

## <span id="page-12-1"></span><span id="page-12-0"></span>3. Ответьте на вопросы и выберите все правильные варианты ответов.

#### [3.](#page-12-1)1. Конструктор класса – это:

- a. это специальный метод, который вызывается при создании нового объекта класса.
- b. это специальный метод, который освобождает память, занимаемую объектом.
- c. это специальный метод, который копирует состояние существующего объекта, не создавая новый экземпляр класса.
- d. это специальный метод, который изменяет состояние объекта.
- [3.](#page-12-1)2. Можно ли в теле конструктора использовать оператор return?
	- a. Да.
	- b. Нет.
	- c. На усмотрение пользователя.
	- d. Если для конструктора указать тип возвращаемого значения, то следует указать оператор return.
- [3.](#page-12-1)3. Какое название можно использовать при объявлении конструктора класса?
	- a. Любое, состоящее из одного слова.
	- b. Название должно начинаться с заглавной буквой.
	- c. Название конструктора должно совпадать с названием класса.
	- d. Для названия конструктора нужно использовать слово constructor.
- [3.](#page-12-1)4. Какой тип возвращаемого элемента следует использовать в сигнатуре конструктора?
	- a. Название типа возвращаемого элемента должно совпадает с названием класса.
	- b. Любой.
	- c. В сигнатуре конструктора по построению не указывается тип возвращаемого элемента.
	- d. void.
- [3.](#page-12-1)5. Можно ли использовать модификатор доступа private при определении конструктора?
	- a. Да.
	- b. Нет.

[3.](#page-12-1)6. Выберите правильные типы конструкторов.

- a. Стандартный конструктор.
- b. Конструктор создания.
- c. Конструктор копирования.
- d. Конструктор удаления.
- e. Конструктор изменения.
- f. Конструктор с параметрами.
- g. Статический конструктор
- [3.](#page-12-1)7. Сколько параметров имеет стандартный конструктор?
	- a. 0.
	- b. 2.
	- c. 1.
	- d. По желанию пользователя.

[3.](#page-12-1)8. Когда необходимо вызвать конструктор класса?

- a. В момент освобождения памяти, выделенной под объект.
- b. При создании нового экземпляра класса.
- c. В момент запуска программы.
- d. При компиляции приложения.
- [3.](#page-12-1)9. Какой модификатор доступа следует определять для статического конструктора?
	- a. private.
	- b. protected.
	- c. internal.
	- d. public.
- [3.](#page-12-1)10. Можно ли в статическом конструкторе получить доступ к данным, задаваемым на уровне определения экземпляра класса?
	- a. Да.
	- b. Нет.
- [3.](#page-12-1)11. В какой момент вызывается статический конструктор?
	- a. При запуске приложения.
	- b. При обращении к статическим членам класса.
	- c. При создании экземпляра класса.
	- d. При завершении работы программы.
- [3.](#page-12-1)12. При создании объекта какой конструктор вызывается раньше статический или стандартный?
	- a. Стандартный.
- b. Статический.
- c. Стандартный и статический конструкторы запускаются одновременно.
- d. Порядок запуска конструкторов определяет программист.
- [3.](#page-12-1)13. Можно ли создавать несколько конструкторов с параметрами?
	- a. Да.
	- b. Нет.
- [3.](#page-12-1)14. Какой оператор следует использовать совместно с конструктором копирования при создании объекта класса?
	- $a. + .$
	- b. –.
	- c. new.
	- d. create.
	- e. add.
- [3.](#page-12-1)15. Сколько параметров следует определять в статическом конструкторе?

a. 1. b. 0.

17

с. Нет ограничений.

d. 2.

## <span id="page-17-0"></span>4. Используя [2; 6], напишите программный код следующих заданий.

- 4.1. Создайте класс Student. Определите в этом классе стандартный конструктор.
- 4.2. Создайте класс Child с открытым стандартным конструктором. Создайте два экземпляра класса  $Child.$
- 4.3. Создайте класс Car. Определите в этом классе целочисленное поле уеат (год выпуска) и общедоступный конструктор с параметрами для инициализации поля year.
- 4.4. Создайте класс Car со строковыми полями пате (имя) и color (цвет). Определите публичный конструктор с параметрами для инициализации полей пате, color. При создании объекта lada класса Сат поле пате должно быть проинициализировано значением «LADA VESTA», а поле color – значением «black». Затем создайте другой экземпляр bmw класса Car с присвоением полям пате, color coomeemcmeyrougux значений «ВМW Х5», «white».
- 4.5. Создайте класс Product с защищенным строковым полем пате. Реализуйте в этом классе открытый конструктор копирования для инициализации поля пате создаваемого объекта.
- 4.6. Создайте класс Person с закрытым целочисленным полем аде (возраст). Реализуйте в этом классе открытый метод Print для печати поля аде в консольном окне и открытый стандартный конструктор. В стандартном конструкторе присвойте полю уеат значение 18. Создайте экземпляр класса Person и для этого экземпляра вызовите метод Print.
- 4.7. Объявите класс Manager с закрытыми полями аде (целочисленный тип, возраст) и пате (строковый тип, имя) и реализуйте открытый конструктор копирования с инициализацией полей аде, пате. Создайте два объекта класса Мападет. Для первого объекта присвойте полю аде значение 20, а полю пате – значение «Дамир». Для второго объекта проинициализируйте поле аде значением 18, а поле пате – значением «Сара».

#### 3 Свойства классов

## <span id="page-19-1"></span><span id="page-19-0"></span>5. Ответьте на вопросы и выберите все правильные варианты ответов.

- [5.](#page-19-1)1. Свойство это:
	- a. метод создания объекта класса.
	- b. специальный метод копирования.
	- c. метод, предоставляющий доступ к чтению и изменению состояния объекта класса.
	- d. метод с упрощенной сигнатурой, предоставляющий доступ к чтению и изменению состояния объекта класса.
- [5.](#page-19-1)2. Какие блоки доступа определяются в свойствах?
	- a. get.
	- b. private.
	- c. public.
	- d. set.
	- e. protected.
	- f. add.
- [5.](#page-19-1)3. В каком блоке доступа свойств используется лексема value?

a. get.

b. set.

c. get и set.

d. Лексема value в свойствах не используется.

[5.](#page-19-1)4. Блок доступа get – это:

- a. область кода, предоставляющая доступ на чтение инкапсулированных данных.
- b. область кода, предоставляющая доступ на запись инкапсулированных данных.
- [5.](#page-19-1)5. Блок доступа set это:
	- a. область кода, предоставляющая доступ на чтение инкапсулированных данных.
	- b. область кода, представляющая доступ на изменение инкапсулированных данных.
- [5.](#page-19-1)6. Выберите верные типы свойств.
	- a. Свойство копирования.
	- b. Стандартное свойство.
	- c. Свойство с параметрами.
	- d. Автосвойство.
	- e. Свойство с ограниченным доступом.

f. Статическое свойство.

- [5.](#page-19-1)7. В каких свойствах можно использовать фильтр значений?
	- a. Автосвойсто.
	- b. Свойство с ограниченным доступом.
	- c. Свойство копирования.
	- d. Свойство с фильтром значений.
	- e. Стандартное свойство.
- [5.](#page-19-1)8. В каких свойствах отсутствует явное обращение к хранилищу данных?
	- a. Автосвойсто.
	- b. Свойство с ограниченным доступом.
	- c. Свойство копирования.
	- d. Свойство с фильтром значений.
	- e. Стандартное свойство.
- [5.](#page-19-1)9. Можно ли не объявлять блок доступа get в стандартных свойствах?
	- a. Да.
	- b. Нет.

[5.](#page-19-1)10. Можно ли не объявлять блок доступа set в автосвойствах?

a. Да.

b. Нет.

[5.](#page-19-1)11. В каком блоке доступа можно получить доступ к лексеме value?

a. get.

b. set.

c. get и set.

- d. Лексема value в свойствах не используется.
- [5.](#page-19-1)12. Сколько параметров можно указывать в свойствах?
	- a. 1.
	- b. Ограничений нет.
	- c. В сигнатуре свойств параметры не предусмотрены.
	- d. На усмотрение пользователя.
- [5.](#page-19-1)13. Можно ли не объявлять блок доступа set в свойствах с ограниченным доступом?

a. Да.

b. Нет.

- [5.](#page-19-1)14. Укажите предпосылки возникновения синтаксиса объектной инициализации значений свойств.
	- a. Уменьшение количества конструкторов с параметрами.
	- b. Упрощение сигнатуры инициализации исходных значений свойств.
	- c. Уменьшение количества свойств.
	- d. Для задания стандартного значения свойств.
- [5.](#page-19-1)15. Можно ли объявлять свойства класса с одинаковыми именами?
	- a. Да.
	- b. Нет.

## <span id="page-23-0"></span>6. Используя [\[5\]](#page-41-4), напишите программный код следующих заданий.

- [6.](#page-23-0)1. Создайте класс Student. Определите в этом классе строковое автосвойство Name (имя).
- [6.](#page-23-0)2. Создайте класс Child с открытыми стандартным конструктором и целочисленным автосвойством Age (возраст). Создайте два экземпляра класса Child с инициализацией автосвойства Age.
- 6.3. Создайте класс Car. Определите в этом классе открытое целочисленное стандартное свойство Year, закрытое целочисленное поле уеат (год выпуска) и общедоступный стандартный конструктор. В свойстве Year доступ к полю уеаг осуществляется без ограничений, а изменение значения поля year допустимо на положительные числа.
- 6.4. Определите класс Car с открытыми строковыми автосвойствами Name  $(u_{M})$  и Color  $(u_{N})$ и с открытым стандартным конструктором. Используйте объектную инициализацию при создании экземпляра класса Саг. В создаваемом объекте свойству Name присвойте значение "КІА  $SOLL$ ", а свойству Color – значение «green».
- 6.5. Создайте класс Product с защищенным строковым полем пате. В этом классе реализуйте открытое свойство Name с ограниченным доступом. В свойстве Name невозможно изменять значение поля пате, но можно получить доступ на чтение к полю пате. Кроме того, создайте открытый стандартный конструктор с присвоением полю пате значения «Рамиль».

#### Наследование  $\overline{4}$

## <span id="page-25-1"></span><span id="page-25-0"></span>7. Ответьте на вопросы и выберите все правильные варианты ответов.

7.1. Наследование - это:

- а. принцип ООП, при котором определяется способность языка программирования скрывать излишние детали реализации от пользователей объекта.
- b. способность языка программирования строить новые определения классов на основе определений существующих классов.
- с. способность языка программирования к изменению (переопределению) функционала, унаследованного от базового класса, в дочерних классах.
- d. способность языка программирования создавать экземпляра класса с помощью конструкторов.
- 7.2. Разрешено ли в языке  $C \#$  множественное наследование классов?
	- а. Да.
	- b. Her.
- с. В языке  $C#$  нет таких ограничений.
- d. В языке  $C#$  каждый класс может иметь только два родительских классов.
- [7.](#page-25-1)3. C помощью какой команды можно запечатать наследование класса?
	- a. class.
	- b. partial class.
	- c. sealed.
	- d. override.
- [7.](#page-25-1)4. C помощью какого символа определяется признак наследования между двумя классами?
	- a. «.».
	- b.  $\ll \Rightarrow$ .
	- $c. \ll \gg.$
	- d.  $\ll +\gg$ .
	- e. «<».
- [7.](#page-25-1)5. В каком порядке вызываются конструкторы базового и дочернего классов при наследовании?
	- a. В случайном порядке.
	- b. Порядок определяет программист.
- c. Сначала вызывается конструктор дочернего класса, а потом базового класса.
- d. Сначала вызывается конструктор базового класса, а потом дочернего класса.
- [7.](#page-25-1)6. С помощью какой команды вызывается конструктор базового класса в производном классе?
	- a. main.
	- b. parent.
	- c. base.
	- d. child.
	- e. class.
- [7.](#page-25-1)7. Какой модификатор доступа следует использовать для инкапсуляции члена базового класса в рамках контекстов базового и дочернего классов?
	- a. public.
	- b. internal.
	- c. private.
	- d. protected.
- [7.](#page-25-1)8. Можно ли создавать наследников, если при объявлении базового класса использовалось ключевое слово sealed?

a. Нет.

b. Да.

- [7.](#page-25-1)9. Пусть пять дочерних классов определены для некоторого базового класса. Можно ли для этого базового класса создать еще один производный класс?
	- a. Да.
	- b. Нет.
	- c. Предположение ошибочно, поскольку множественное наследование запрещено в языке  $C#$ .
- [7.](#page-25-1)10. Пусть класс B является производным от класса A. Можно ли для класса B создать дочерний класс C?
	- a. Да.
	- b. Нет.
	- c. Предположение ошибочно, поскольку множественное наследование запрещено в языке C#.
- [7.](#page-25-1)11. Пусть класс А является родительским для класса B. Можно ли для класса B определить еще один родительский класс?
- a. Да. b. Нет.
- [7.](#page-25-1)12. Пусть класс А является наследником класса В, а класс С является производным класса А. Выберите порядок вызова конструкторов при создании экземпляра класса С.

a.  $A \rightarrow C \rightarrow B$ . b.  $B \to A \to C$ . c.  $C \rightarrow A \rightarrow B$ . d.  $A \rightarrow B \rightarrow C$ .

- [7.](#page-25-1)13. Пусть некоторый член класса А имеет модификатор доступа private, а класс B является наследником класса A. Можно ли получить доступ к этому члену в контексте класса B?
	- a. Да.
	- b. Нет.
- [7.](#page-25-1)14. Пусть некоторый член класса А имеет модификатор доступа protected, а класс B является наследником класса A. Можно ли получить доступ к этому члену в классе B?

a. Да.

b. Нет.

- [7.](#page-25-1)15. Пусть некоторый член класса А имеет модификатор доступа private, а класс B является наследником класса A. Какой модификатор доступа следует использовать для инкапсуляции этого члена в контекстах классов А и В?
	- a. public.
	- b. open.
	- c. protected.
	- d. internal.
	- e. sealed.

## <span id="page-30-0"></span>8. Используя [\[1;](#page-41-0) [3\]](#page-41-5), напишите программный код следующих заданий.

- [8.](#page-30-0)1. Создайте два класса Person и Student. Класс Student является дочерним, а класс Person – базовым. Установите корректное отношение наследования между классами Person и Student.
- [8.](#page-30-0)2. Создайте три класса Animal, Cat, Dog. Класс Animal является родительским для классов Cat, Dog. Установите правильные отношения наследования между этими тремя классами.
- [8.](#page-30-0)3. Создайте два класса Entity, Product. Entity является базовым классом, а Product – производным. Установите корректное отношение наследования между двумя классами Entity, Product.
- [8.](#page-30-0)4. Пусть класс Dishes является родительским, а Cup – дочерним классом. Установить корректное отношение наследования между двумя классами Dishes, Cup.
- [8.](#page-30-0)5. Создайте три класса Entity, Staff, Manager. Класс Manager наследуется от класса Staff, а класс Staff от класса Entity. Установите правильные отношения наследования между этими классами.
- [8.](#page-30-0)6. Реализуйте два класса Animal, Predator, где  $Animal$  – родительский класс, а Predator – дочерний. Создайте целочисленное поле age. Доступ к полю age возможен в контекстах классов Animal, Predator.
- [8.](#page-30-0)7. Пусть класс Transport является базовым, а  $SpaceShuttle - dovepuuñ$  класс. Инкапсулируйте строковое поле name в рамках классов Transport, SpaceShuttle.

#### Полиморфизм  $\mathbf{5}$

## <span id="page-32-1"></span><span id="page-32-0"></span>9. Ответьте на вопросы и выберите все правильные варианты ответов.

### 9.1. Полиморфизм - это:

- а. принцип ООП, при котором определяется способность языка программирования скрывать излишние детали реализации от пользователей объекта.
- b. способность языка программирования строить новые определения классов на основе определений существующих классов.
- с. способность языка программирования к изменению (переопределению) функционала, унаследованного от базового класса, в дочерних классах.
- d. способность языка программирования моделировать предметную область.

### 9.2. Полиморфный интерфейс - это:

- а. именованный набор абстрактных членов.
- b. набор членов базового класса, который доступен всем наследникам.
- c. набор членов дочернего класса, который доступен родительскому классу.
- d. совокупность членов класса.
- [9.](#page-32-1)3. Виртуальный член это:
	- a. член базового класса, определяющий стандартную реализацию, который может быть изменен в производном классе.
	- b. член производного класса, определяющий стандартную реализацию, который может быть изменен в родительском классе.
	- c. это член базового класса, который не предусматривает стандартную реализацию, а предлагает только сигнатуру.
	- d. это любой член класса, который доступен в дочернем классе.
- [9.](#page-32-1)4. Абстрактный член это:
	- a. член базового класса, определяющий стандартную реализацию, который может быть изменен в производном классе.
	- b. член производного класса, определяющий стандартную реализацию, который может быть изменен в родительском классе.
- c. это член базового класса, который не предусматривает стандартную реализацию, а предлагает только сигнатуру.
- d. это любой член класса, который доступен в дочернем классе.
- [9.](#page-32-1)5. Какое ключевое слово следует использовать в производном классе при переопределении виртуального члена базового класса?
	- a. virtual.
	- b. abstract.
	- c. override.
	- d. sealed.
	- e. class.
	- f. set.
	- g. get.
- [9.](#page-32-1)6. Какое ключевое слово следует использовать в производном классе при переопределении абстрактного члена базового класса?
	- a. virtual.
	- b. abstract.
	- c. override.
- d. sealed.
- e. class.
- f. set.
- g. get.
- [9.](#page-32-1)7. Для запечатывания возможности переопределения виртуального члена базового класса в производных классах какое ключевое слово следует добавить в сигнатуру этого виртуального члена?
	- a. virtual.
	- b. abstract.
	- c. override.
	- d. sealed.
	- e. protected.
	- f. partial.
	- g. private.
- [9.](#page-32-1)8. Можно ли создавать экземпляры абстрактного класса?
	- a. Да.
	- b. Нет.
- [9.](#page-32-1)9. Какое ключевое слово следует использовать для обозначения класса абстрактным?
	- a. virtual.
	- b. abstract.
	- c. override.
	- d. sealed.
	- e. partial.
	- f. class.

[9.](#page-32-1)10. Выберите правильные утверждения.

- a. Абстрактный член может иметь стандартную реализацию.
- b. Абстрактный член не может иметь стандартную реализацию.
- c. Виртуальный член имеет стандартную реализацию.
- d. Виртуальный член не может иметь стандартную реализацию.
- [9.](#page-32-1)11. Выберите правильные утверждения.
	- a. В производных классах в обязательном порядке следует переопределять все виртуальные члены базового класса.
- b. В производных классах в обязательном порядке следует переопределять все абстрактные члены базового класса.
- c. Абстрактные члены нельзя объявлять с модификатором доступа private.
- d. Виртуальные члены нельзя объявлять с модификатором доступа private.
- [9.](#page-32-1)12. Интерфейс это:
	- a. член базового класса, определяющий стандартную реализацию, который может быть изменен в производном классе.
	- b. это член базового класса, который не предусматривает стандартную реализацию, а предлагает только сигнатуру.
	- c. это именованный набор абстрактных членов.
	- d. это совокупность членов класса.
	- e. это абстрактный класс.
	- f. это объект абстрактного класса.
- [9.](#page-32-1)13. Какое ключевое слово следует использовать для обозначения метода виртуальным?
	- a. virtual.
	- b. abstract.
- c. override.
- d. sealed.
- [9.](#page-32-1)14. Какое ключевое слово следует использовать для обозначения метода абстрактным?
	- a. virtual.
	- b. abstract.
	- c. override.
	- d. sealed.
- [9.](#page-32-1)15. Пусть определены интерфейсы I1, I2 и класс С. Можно ли в классе С реализовать одновременно все члены интерфейсов I1, I2?
	- a. Нет, множественное наследование интерфейсов запрещено.
	- b. Нет, множественное наследование классов запрещено.
	- c. Да.
	- d. Нет, классы не могут переопределять члены интерфейсов.

<span id="page-38-0"></span>10. Используя [\[4\]](#page-41-6), напишите программный код следующих заданий.

- [10.](#page-38-0)1. Создайте класс Strategy c виртуальным методом Display. Метод Display распечатывает на консольном окне сообщение «Strategy».
- [10.](#page-38-0)2. Создайте класс Weather c виртуальным методом Show. Метод Show отображает на консольном окне сообщение «My Weather». Создайте экземпляр класса Weather и для созданного экземпляра класса вызовите метод Show.
- [10.](#page-38-0)3. Создайте два класса Strategy и ConservativeStrategy. Класс Strategy является базовым, а ConservativeStrategy – дочерним. Реализуйте виртуальный метод Display в классе Strategy и переопределите его в дочернем классе ConservativeStrategy.
- [10.](#page-38-0)4. Пусть Animal является базовым классом, а Cat – дочерним. В классе Animal создайте закрытое строковое поле type, а в классе Cat закрытое целочисленное поле age. Для классов Animal, Cat реализуйте стандартные конструкторы. В стандартном конструкторе класса Animal полю type присваивается значение "My Type", а в стандартном конструкторе класса Cat поле age инициализируется значением 5. Создайте виртуальным метод Print в классе Animal. Методом Print в классе Animal распечатывается значение поля

type, а в классе Cat распечатывается значение поля age. Создайте по одному объекту классов Animal, Cat. Для каждого объекта вызовите метод Print.

- [10.](#page-38-0)5. Пусть Entity является абстрактным классом. В классе Entity реализуйте абстрактный метод Display.
- [10.](#page-38-0)6. Пусть Entity является абстрактным базовым классом, а Product – производным классом. Абстрактный метод Display объявлен в классе Entity, а в классе Product этот метод переопределен для отображения в консольном окне сообщения «My Product». Создайте объект класса Product и для этого объекта вызовите метод Display.
- [10.](#page-38-0)7. Создайте интерфейс IPrintable. В этом интерфейсе определите метод Display без параметров. Затем определите класс ConsolePrinting с реализацией методов интерфейса IPrintable для печати сообщения «My Console» на консольном окне. Создайте объект класса ConsolePrinting и вызовите для этого объекта метод Display.

## Литература

- <span id="page-41-0"></span>1. *Microsoft, Learn.* Документация по  $C#$ . Вложенные типы.  $-2024$ .  $-$ URL: [https : / / docs . microsoft . com / ru - ru / dotnet / csharp /](https://docs.microsoft.com/ru-ru/dotnet/csharp/programming-guide/classes-and-structs/nested-types) [programming-guide/classes-and-structs/nested-types](https://docs.microsoft.com/ru-ru/dotnet/csharp/programming-guide/classes-and-structs/nested-types) (дата обр. 27.02.2024).
- <span id="page-41-2"></span>2. *Microsoft, Learn.* Документация по  $C#$ . Конструкторы.  $-2024$ .  $-$  URL: [https://docs.microsoft.com/ru-ru/dotnet/csharp/programming](https://docs.microsoft.com/ru-ru/dotnet/csharp/programming-guide/classes-and-structs/constructors)[guide/classes-and-structs/constructors](https://docs.microsoft.com/ru-ru/dotnet/csharp/programming-guide/classes-and-structs/constructors) (дата обр. 27.02.2024).
- <span id="page-41-5"></span>3. *Microsoft, Learn.* Документация по  $C#$ . Наследование.  $-2024$ .  $-$  URL: [https://docs.microsoft.com/ru-ru/dotnet/csharp/fundamentals/](https://docs.microsoft.com/ru-ru/dotnet/csharp/fundamentals/object-oriented/inheritance) [object-oriented/inheritance](https://docs.microsoft.com/ru-ru/dotnet/csharp/fundamentals/object-oriented/inheritance) (дата обр. 27.02.2024).
- <span id="page-41-6"></span>4. *Microsoft, Learn.* Документация по  $C#$ . Полиморфизм.  $-2024$ .  $-$  URL: [https://docs.microsoft.com/ru-ru/dotnet/csharp/fundamentals/](https://docs.microsoft.com/ru-ru/dotnet/csharp/fundamentals/object-oriented/polymorphism) [object-oriented/polymorphism](https://docs.microsoft.com/ru-ru/dotnet/csharp/fundamentals/object-oriented/polymorphism) (дата обр. 27.02.2024).
- <span id="page-41-4"></span>5. *Microsoft, Learn.* Документация по  $C#$ . Свойства. — 2024. — URL: [https://docs.microsoft.com/ru- ru/dotnet/csharp/properties](https://docs.microsoft.com/ru-ru/dotnet/csharp/properties) (дата обр. 27.02.2024).
- <span id="page-41-3"></span>6. *Microsoft, Learn.* Документация по  $C#$ . Стандартные блоки программы.  $-2024.$   $-$  URL: [https : / / docs . microsoft . com / ru](https://docs.microsoft.com/ru-ru/dotnet/csharp/tour-of-csharp/program-building-blocks)  [ru / dotnet / csharp / tour - of - csharp / program - building - blocks](https://docs.microsoft.com/ru-ru/dotnet/csharp/tour-of-csharp/program-building-blocks) (дата обр. 27.02.2024).
- <span id="page-41-1"></span>7. *Microsoft, Learn.* Документация по  $C#$ . Типы и члены.  $-2024$ .  $-$  URL: [https : / / docs . microsoft . com / ru - ru / dotnet / csharp / tour - of](https://docs.microsoft.com/ru-ru/dotnet/csharp/tour-of-csharp/types)  [csharp/types](https://docs.microsoft.com/ru-ru/dotnet/csharp/tour-of-csharp/types) (дата обр. 27.02.2024).

Учебное издание

<span id="page-42-0"></span>Яруллин Рашид Саматович Заботин Игорь Ярославич

# СБОРНИК ЗАДАЧ ПО КУРСУ «ОБЪЕКТНО-ОРИЕНТИРОВАННЫЙ АНАЛИЗ И ПРОГРАММИРОВАНИЕ»

задачник